### Turning data into actionable intelligence

advanced features in MISP supporting your analysts and tools

Team CIRCL

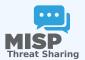

MISP Summit 2019 20191021

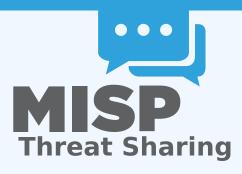

#### WHAT CHANGED SINCE THE LAST WORKSHOP?

- ATT&CK has been steadily on the rise
- We have observerd it becoming a baseline for contextualisation in several communities
- Relatively simple to understand
- Makes the **ingestion** of data based on context much easier
- Its use boosts analytical use-cases (risk assessment, threat intelligence)
- This made us think about how we could further capitalise on its success

#### **NEW ATT&CK SIGHTING REPORTING FORMAT**

- Result of discussions with Mitre
- MISP server hosts can now decide to export an enumeration of the patterns used based on the data-set
- Subject to all regular restSearch filtering methods (time, organisation, context, etc)
- Export returns the data-set in Mitre's owns ATT&CK sighting format

### SEARCHING OUR DATA-SET FOR ATT&CK-LIKE MATRIX HEATMAPS

- new standard restSearch return format
- Returns HTML navigator-like heatmap
- Easy integration into existing web applications
- Make use of all the MISP API filtering options
- Interested in how the rest of your sector shapes up?
- Or perhaps different time frames?
- Why not both and **compare** them?

# SEARCHING OUR DATA-SET FOR ATT&CK-LIKE MATRIX HEATMAPS

■ The full dataset for a given time in an instance

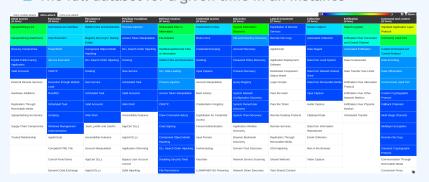

# SEARCHING OUR DATA-SET FOR ATT&CK-LIKE MATRIX HEATMAPS

■ The full dataset for a given time in an instance

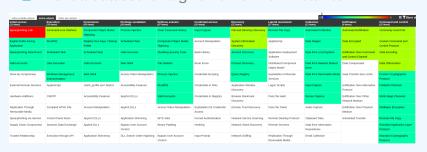

#### ATT&CK MATRICES AS A STANDARDISED METHODOLOGY

- The advent of ATT&CK had a secondary effect that was somewhat anticipated
- Francesco Bigarella from ING showcased attack4fraud
  - ATT&CK like matrix
  - makes use of kill-chain phases
  - Enables all of the advantages provided by the framework (such as technique frequency analysis)
- This inspired us to allow for other matrix-like galaxies to be added

# ATT&CK MATRICES AS A STANDARDISED METHODOLOGY OUTCOMES

- Several ATT&CK like matrices added since
  - **►** Election guidelines
  - ► Office 365 exchange techniques

#### **ELECTION GUIDELINES**

| example-of-threats Email                                                          | andras.iklody@gmail.com                                          |                                             |                                       |
|-----------------------------------------------------------------------------------|------------------------------------------------------------------|---------------------------------------------|---------------------------------------|
| Setup   party/candidate registration<br>(3 items)                                 | Setup   electoral rolls<br>(3 items)                             | Campaign   campaign IT<br>(4 Items)         | All phases<br>(3 items)               |
| DoS or overload of party/campaign registration, causing them to miss the deadline | Deleting or tampering with voter data                            | Hacking campaign websites (defacement, DoS) | DoS or ove                            |
| Fabricated signatures from sponsor                                                | DoS or overload of voter registration system, suppressing voters | Hacking candidate laptops or email accounts | Hacking ca<br>the election<br>results |
| Tampering with registrations                                                      | Identity fraud during voter registration                         | Leak of confidential information            | Hacking/mi<br>communica               |
|                                                                                   |                                                                  | Misconfiguration of a website               |                                       |
|                                                                                   |                                                                  |                                             |                                       |
|                                                                                   |                                                                  |                                             |                                       |
|                                                                                   |                                                                  |                                             |                                       |
| Select Some Options                                                               |                                                                  |                                             |                                       |

### **OFFICE 365 TECHNIQUES**

| Compromise (8 items)                                           | Persistence (6 Items)                                                                                                    | Exp<br>(8 ite                                                                                                    |
|----------------------------------------------------------------|----------------------------------------------------------------------------------------------------|----------------------------------------------------------------------------------------------------|
| AAD - Password Spray: CredKing                                 | End Point - Create Hidden Mailbox Rule                                                                                                    | 036                                                                                                    |
| AAD - Password Spray: MailSniper                               | End Point - Persistence throught Outlook Home Page; SensePost Ruler                                                                                                    | 036                                                                                                    |
| O365 - 2FA MITM Phishing: evilginx2                            | End Point - Persistence throught custom Outlook form                                                                                                    | O36                                                                                                    |
| O365 - Bruteforce of Autodiscover: SensePost Ruler             | O365 - Add Global admin account                                                                                                    | O36                                                                                                    |
| O365 - Phishing for credentials                                | O365 - Add Mail forwarding rule                                                                                                    | O36                                                                                                    |
| O365 - Phishing using OAuth app                                | O365 - Delegate Tenant Admin                                                                                                    | O36                                                                                                    |
| On-Prem Exchange - Bruteforce of Autodiscover: SensePost Ruler |                                                                                                    | On-l                                                                                                    |
| On-Prem Exchange - Password Spray using Invoke-                |                                                                                                    | On-F                                                                                                    |
| Tabilitation, EVO                                              |                                                                                                    | (1271)                                                                                                    |
|                                                                |                                                                                                    |                                                                                                    |
|                                                                | (a Renin) AAD - Password Spray; Credking AAD - Password Spray; MalSniper O365 - 2FA MITM Phishing: evilgin/2 O365 - Bruteforce of Autodiscover: SensePost Ruler O365 - Phishing for credentials O365 - Phishing using OAuth app On-Prem Exchange - Bruteforce of Autodiscover: SensePost Ruler | (8 tens) (8 tens)  AAD - Password Spray: Credicing  AAD - Password Spray: MulSuiper  Bed Point - Create Hidden Mailbox Rule  Codes - Password Spray: MulSuiper  Bed Point - Persistence throught Outlook Home Page: SensePost Ruler  Codes - Bruteflorce of Autodiscover: SensePost Ruler  Codes - Bruteflorce of Autodiscover: SensePost Ruler  Codes - Phishing ouring Could part and admin account  Codes - Phishing ouring Could part and Codes - Add Mail forwarding rule  Codes - Phishing ouring Could part and Codes - Codes - |

Cancel